# International Business Training Association IBTA

"The global standard for essential business skills"

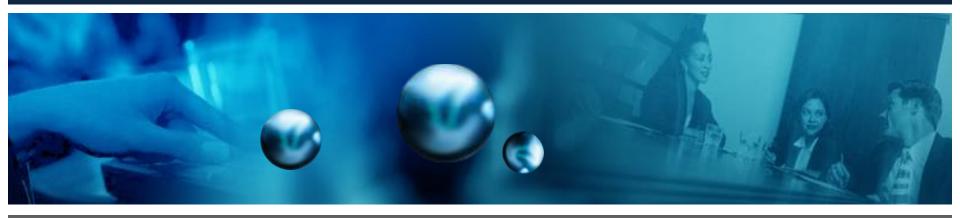

#### Certification Testing Made Simple

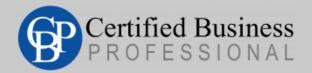

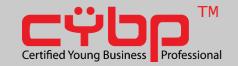

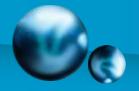

#### IBTA Website Testing Portal

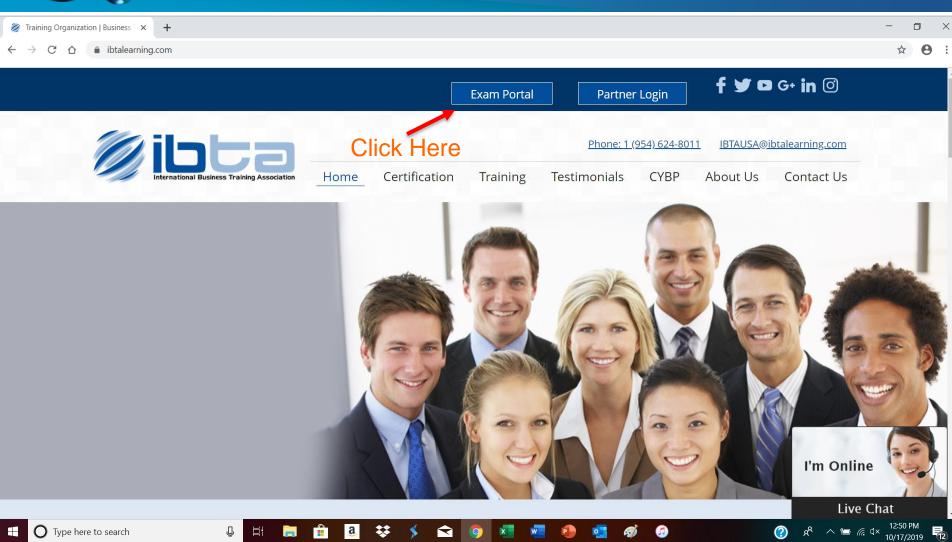

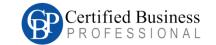

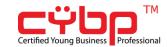

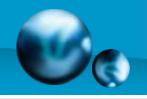

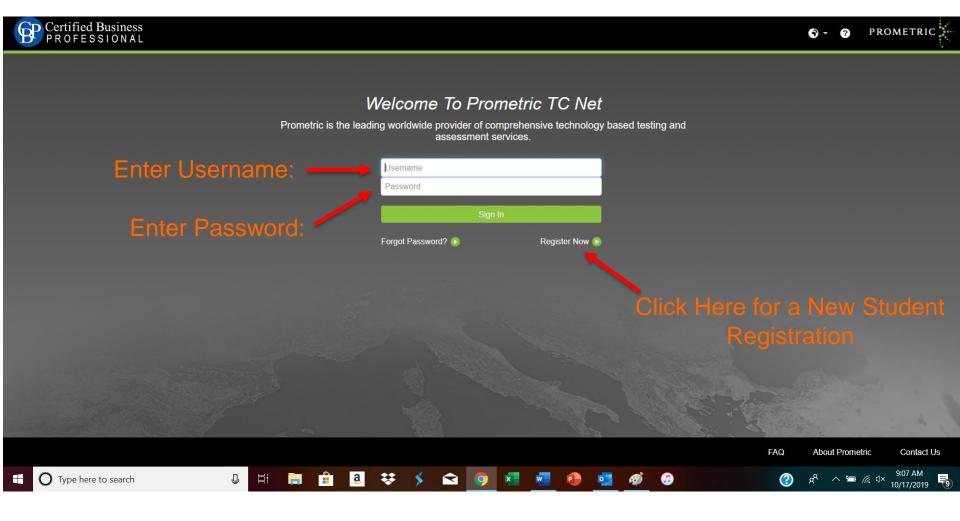

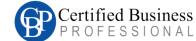

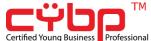

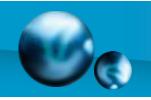

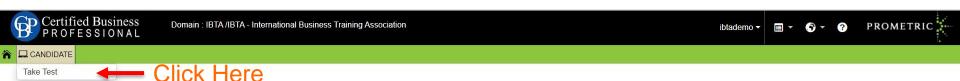

News and Information

Please note: Microsoft Internet Explorer 6.0 or higher is required for testing. Tests will not display properly if any earlier version is used. IBTA or Prometric will not be held responsible for any unsuccessful or incomplete test due to incorrect browser versions

#### IMPORTANT INFORMATION! UPDATE YOUR BROWSER TODAY!

If you have not upgraded your web browser recently, you will need to upgrade immediately. If you do not upgrade, you may be unable to deliver exams over the internet.

Most Exam Programs NurseAide Exam Programs

Supported by Internet Explorer (IE) v10 or higher, Chrome 25 or higher, Firefox 20 or higher, Safari 5 or higher Supported by Internet Explorer (IE) v10 or higher only

**DSST Exam Programs** Supported by Internet Explorer (IE) v10 or v11, but not Microsoft's Edge browser

Type here to search

The Prometric Internet Administration Team

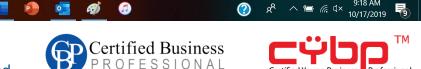

**About Prometric** 

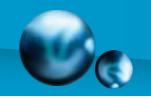

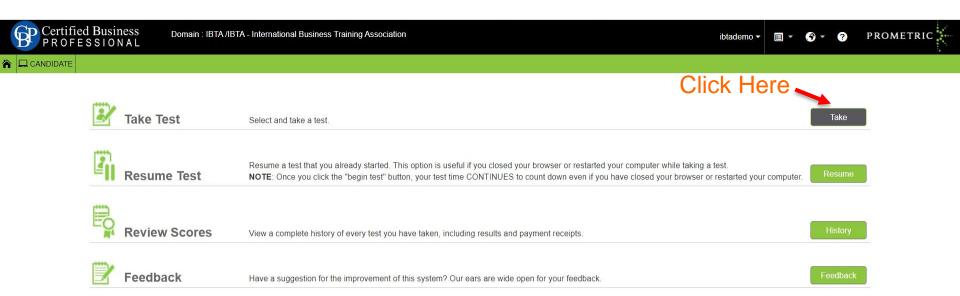

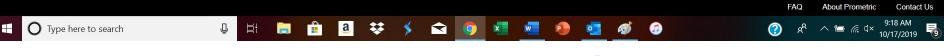

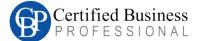

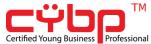

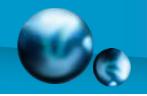

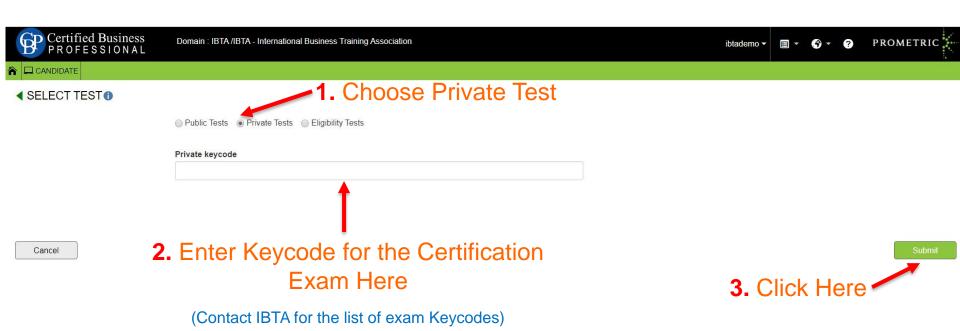

Please note that only Exam Administrators or Proctors can have access to Keycodes. Students should never see them. Exam Administrators must do this step. Keycodes for all exam titles are provided to Authorized Training Partners by IBTA.

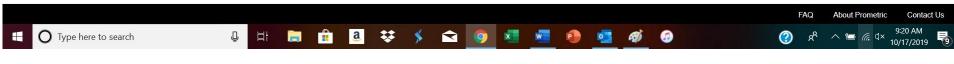

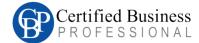

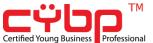

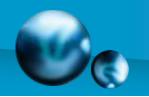

Type here to search

#### IBTA Testing Step 5

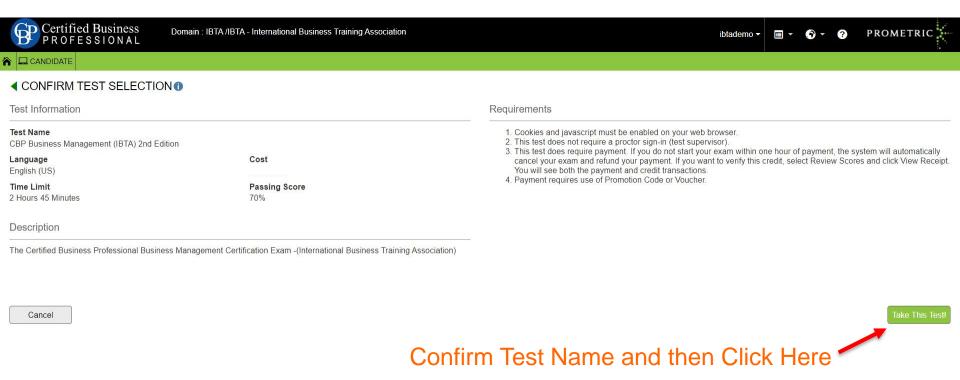

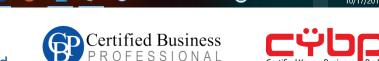

About Prometric

Contact Us

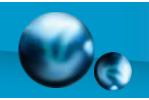

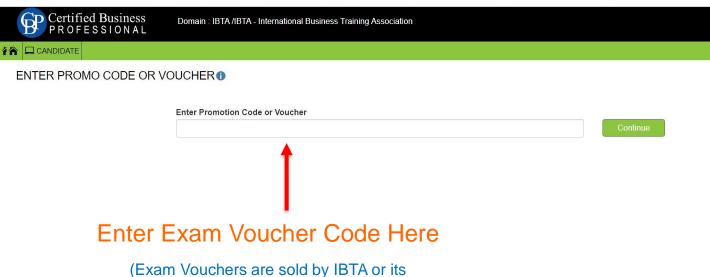

FAQ About Prometric Contact Us

Type here to search

Type here to search

Type here to search

Type here to search

Type here to search

Type here to search

Type here to search

Type here to search

Type here to search

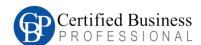

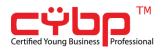

PROMETRIC :

ibtademo ▼

Authorized Distributors globally)

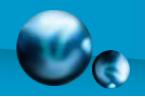

#### IBTA Testing Final Step

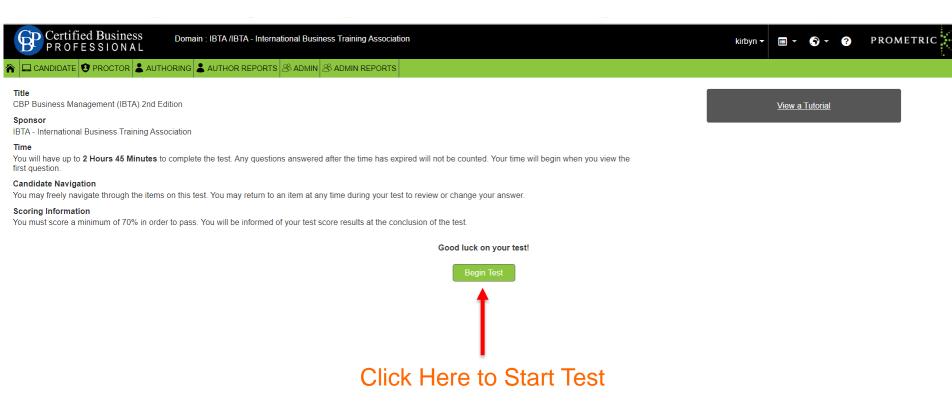

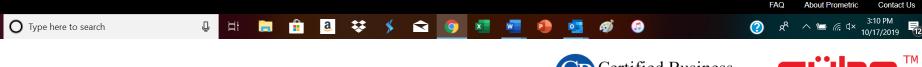

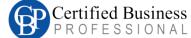

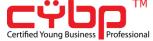